## 36Q

## **Account Opening Process**

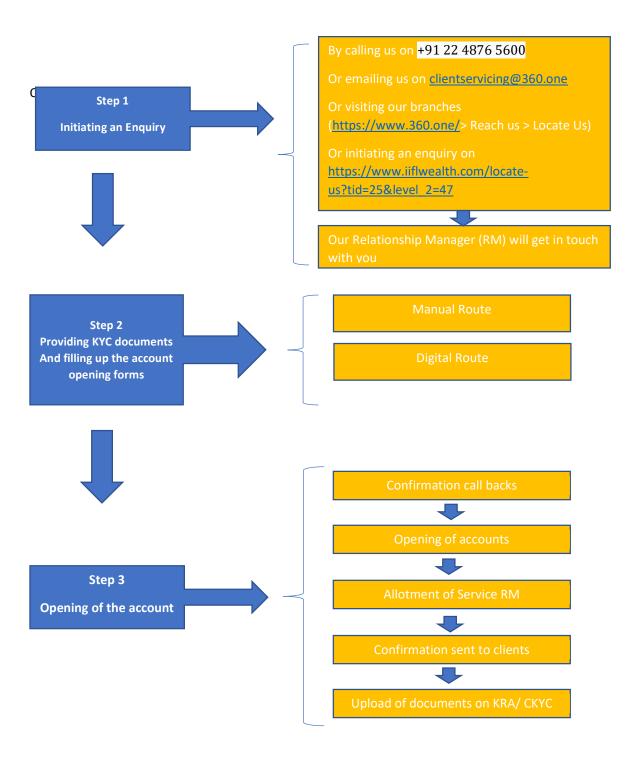